# **APLIKASI E***-***LEARNING BERBASIS** *WEB CI*  **DENGAN NOTIFIKASI EMAIL PADA SMK PELITA NUSANTARA 1 SEMARANG**

Skripsi disusun untuk memenuhi syarat

mencapai gelar Kesarjanaan Komputer pada

Program Studi Teknik Informatika Jenjang Program Strata-1

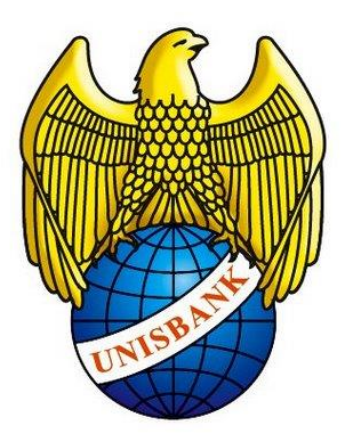

Oleh :

Fanji Setiawan 17.01.53.0061 22724

# **FAKULTAS TEKNOLOGI INFORMASI UNIVERSITAS STIKUBANK (UNISBANK) SEMARANG**

**2021**

#### PERNYATAAN KESIAPAN UJIAN AKHIR

Saya FANJI SETIAWAN, dengan ini menyatakan bahwa laporan Tugas Akhir yang berjudul:

#### APLIKASI ELEARNING BERBASIS WEB CI DENGAN NOTIFIKASI EMAIL PADA SMK PELITA NUSANTARA 1 SEMARANG

adalah benar hasil karya saya dan belum pernah diajukan sebagai karya ilmiah sebagian atau seluruhnya atau pihak lain.

**FANJI SETIAWAN** 17.01.53.0061

Disetujui Oleh Pembimbing Kami setuju laporan tersebut diajukan untuk Ujian Tugas Akhir Semarang, 06 Juli 2021

BUDI HARTONO, S.KOM., M.KOM. Pembimbing

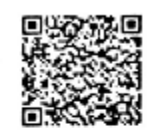

Dokumen ini diterbitkan secara elektronik.<br>Disertai QRCode untuk validasi.

#### SURAT PERNYATAAN KEASLIAN TUGAS AKHIR/ SKRIPSI

Yang bertanda tangan di bawah ini, saya menyatakan bahwa TUGAS AKHIR / SKRIPSI dengan Judul:

APLIKASI ELEARNING BERBASIS WEB CI DENGAN NOTIFIKASI EMAIL PADA SMK PELITA NUSANTARA 1 SEMARANG

yang telah diuji di depan tim penguji pada tanggal 12-07-2021, adalah benar hasil karya saya dan dalam TUGAS AKHIR /SKRIPSI ini tidak terdapat keseluruhan atau sebagian tulisan orang lain yang saya ambil dengan cara menyalin, atau meniru dalam bentuk rangkaian kalimat atau simbol yang saya aku seolah-olah sebagai tulisan saya sendiri dan atau tidak terdapat bagian atau keseluruhan tulisan yang saya salin, tiru atau yang saya ambil dari tulisan orang lain tanpa memberikan pengakuan pada penulis aslinya.

Apabila saya melakukan hal tersebut diatas, baik sengaja maupun tidak, dengan ini saya menyatakan menarik TUGAS AKHIR / SKRIPSI yang saya ajukan sebagai hasil tulisan saya sendiri.

Bila kemudian terbukti bahwa saya ternyata melakukan tindakan menyalin atau meniru tulisan orang lain seolah-olah hasil pemikiran saya sendiri, berarti gelar dan ijazah saya yang telah diberikan oleh Universitas Stikubank (UNISBANK) Semarang batal saya terima.

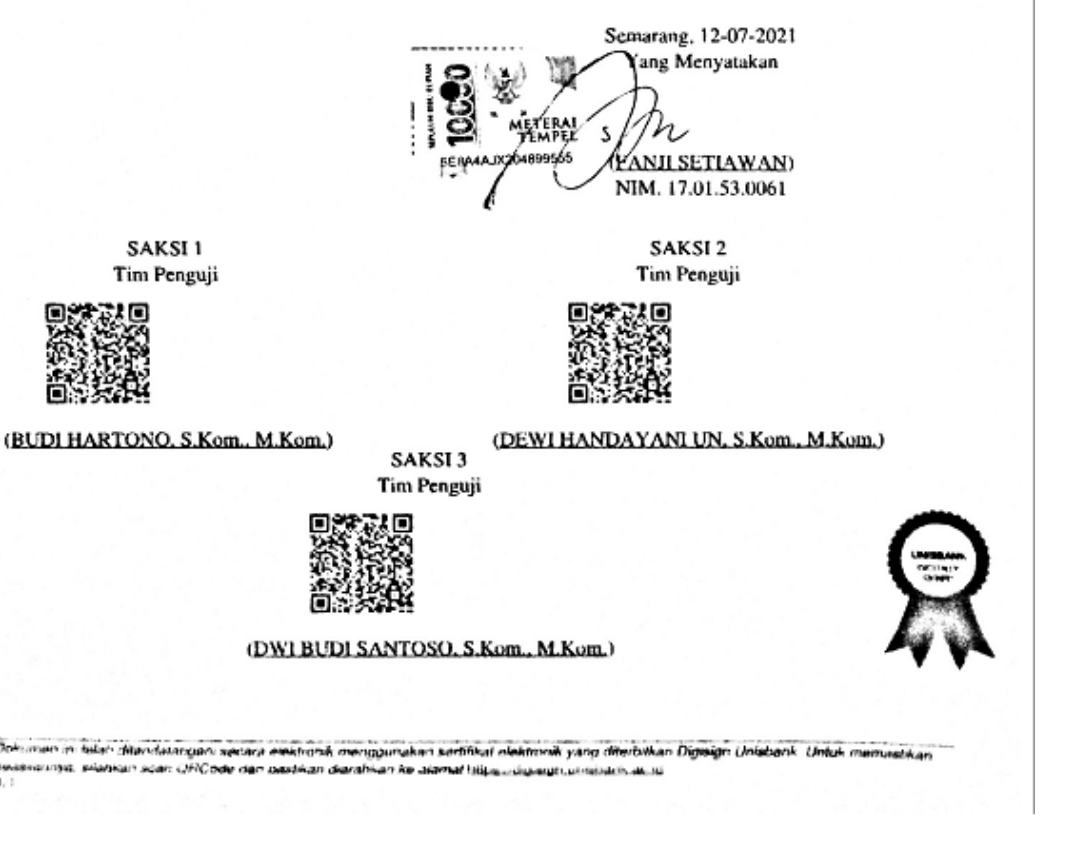

### HALAMAN PENGESAHAN

#### Tugas Akhir dengan Judul APLIKASI ELEARNING BERBASIS WEB CI DENGAN NOTIFIKASI EMAIL PADA SMK PELITA NUSANTARA 1 SEMARANG

Ditulis oleh NIM  $: 17.01.53.0061$ Nama : FANJI SETIAWAN

Telah dipertahankan di depan Tim Dosen Penguji Tugas Akhir dan diterima sebagai salah satu syarat guna menyelesaikan Jenjang Program S1 Program Studi pada Fakultas Universitas Stikubank (UNISBANK) Semarang.

> Semarang, 03-08-2021 Ketua

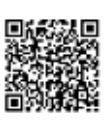

(BUDI HARTONO, S.Kom., M.Kom.) NIDN. 0608057401

Sekretaris

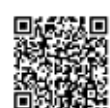

(DEWI HANDAYANI UN, S.Kom., M.Kom.) NIDN. 0616036902

(DWI BUDI SANTOSO, S.Kom., M.Kom.) NIDN. 0613038102

Mengetahui,

Universitas Stikubank (UNISBANK) Semarang Fakultas Teknologi Informasi Dekan

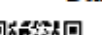

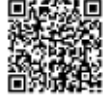

(KRISTOPHORUS HADIONO, Ph.D) NIDN. 0622027601

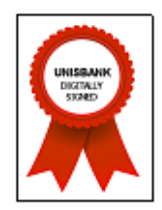

Dokumen ini telah ditandatangani secara elektronik menggunakan sertifikat elektronik yang diterbitkan Digisign Unisbank. Untuk memastikan<br>keasliannya, silahkan scan QRCode dan pastikan diarahkan ke alamat <u>https://digisign</u>  $1/1$ 

Anggota

# **MOTTO DAN PERSEMBAHAN**

#### **MOTTO**

Sesungguhnya bersama kesulitan pasti ada kemudahan. Maka apabla engkau telah selesai (dari sesuatu urusan) tetaplah bekerja keras (untuk urusan yang lain)  $(OS.94:6-7)$ 

Allah tidak membebani seseorang melainkan sesuai dengan kesanggupan ia mendapat pahala (dari kebajikan) yang diusahakan dan ia mendapatkan siksa (dari kejahatan) yang dikerjakanya.(QS.Al-Baqarah:286)

Maka apabila kamu telah selesai (dari sesuatu urusan) kerjakanlah sungguhsungguh(urusan)yang lain. Dan hanya kepada tuhanmulah hendaknya kamu berharap(QS.Al-Insyirah:7-8)

#### **PERSEMBAHAN**

- 1. Alm bapak , ibu yang tercinta
- 2. Istri dan anak yang aku sayangi
- 3. Saudara-saudara yang selalu memberi dukungan
- 4. Teman-teman seperjuangan

# **KATA PENGANTAR**

Puji syukur penulis panjatkan kehadirat Allah SWT atas segala rahmat-Nya, sehingga penulis dapat menyelesaikan skripsi yang berjudul "**APLIKASI** *E-LEARNING* **BERBASIS** *WEB CI* **DENGAN NOTIFIKASI** *EMAIL* **PADA SMK PELITA NUSANTARA 1 SEMARANG** " ini dapat terselesaikan dengan baik.

Skripsi ini disusun dan dibuat sedemikian rupa untuk melengkapi tugastugas dan memenuhi syarat kelulusan serta meraih gelar sarjana strata-1 (S1) sebagai mahasiswa Program Studi Teknik Informatika Fakultas Teknologi Informasi di Universitas Stikubank (Unisbank) Semarang.

Dengan terselesaikannya Skripsi ini, penulis memperoleh ilmu dan bantuan dari pihak-pihak yang mendukung terbentuknya skripsi ini dengan lancar. Pada kesempatan ini, penulis mengucapkan banyak terima kasih kepada pihak-pihak yang telah membantu terbentuknya Tugas Akhir ini, yang antara lain adalah :

- 1. Bapak Dr. Safik Fauzi S.H., M.Hum. selaku Rektor Universitas Stikubank (Unisbank) Semarang.
- 2. Bapak Kristophorus Hadiono, Ph.D. selaku Dekan Fakultas Teknologi Informasi Universitas Stikubank (Unisbank) Semarang.
- 3. Bapak Dr. Eri Zuliarso, M.Kom. selaku Ketua program studi Teknik Informatika Universitas Stikubank (Unisbank) Semarang.
- 4. Bapak Felix Andreas Sutanto, S.Kom., M.Cs. selaku dosen wali
- 5. Bapak Budi Hartono, S.Kom., M.Kom. selaku Dosen Pembimbing penulisan Skripsi.
- 6. Seluruh Staff Pengajar dan pegawai Administrasi Fakultas Teknologi Informasi Universitas Stikubank (UNISBANK) Semarang, yang telah banyak membantu penulis selama menjalani perkuliahan.
- 7. Bapak(Alm) dan Ibu selaku orang tua, istri dan anak serta saudara yang telah memberikan dukungan selama proses skripsi berjalan
- 8. Staff SMK Pelita Nusantara 1 Semarang yang telah memberikan ijin untuk melakukan penelitian
- 9. Teman-teman sejawat yang telah memberikan dukungan serta doa

Penulis menyadari masih banyak kekurangan dalam penulisan Skripsi ini. Oleh karena itu, penulis sangat berharap pembaca dapat memberikan kritik dan saran agar penulis dapat membangun Skripsi dengan lebih baik lagi. Penulis berharap semoga Skripsi ini dapat bermanfaat dan menginspirasi bagi pembaca. Terima kasih.

Semarang, 10 Juni 2021

Penulis

# **DAFTAR ISI**

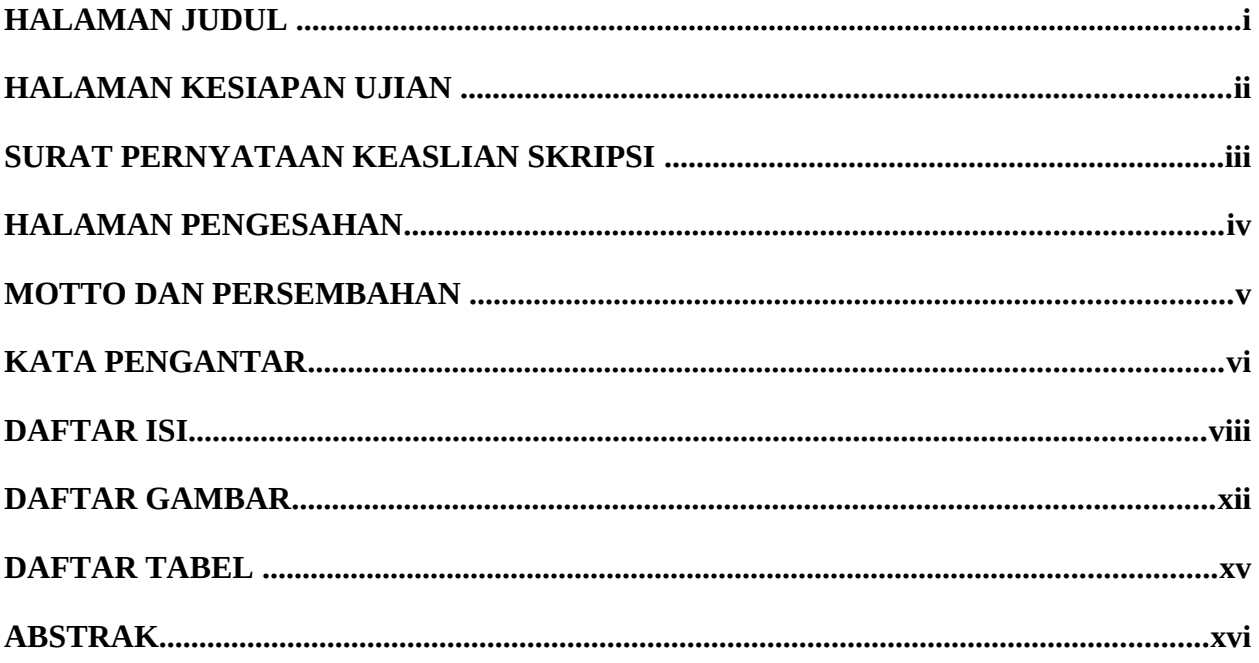

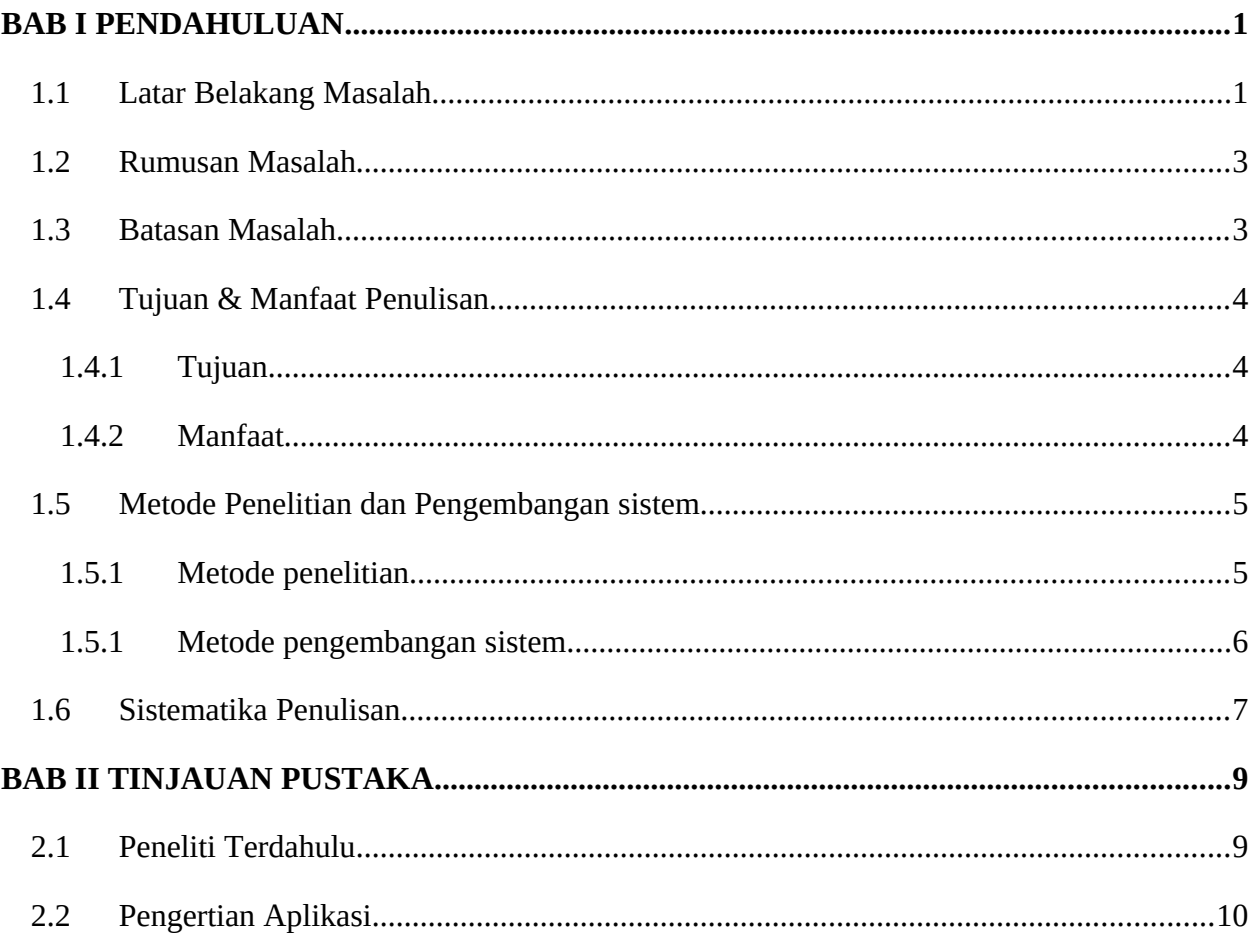

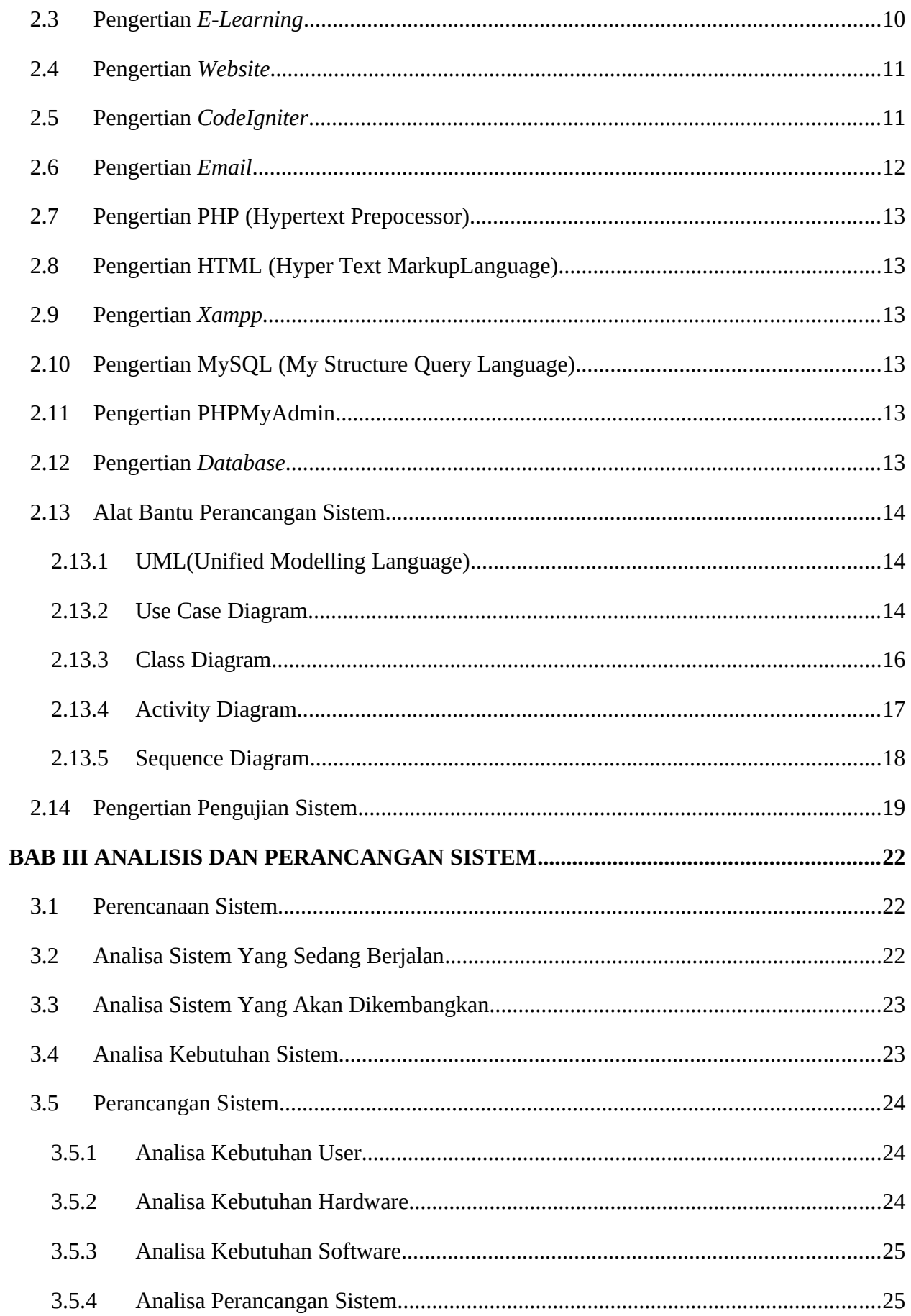

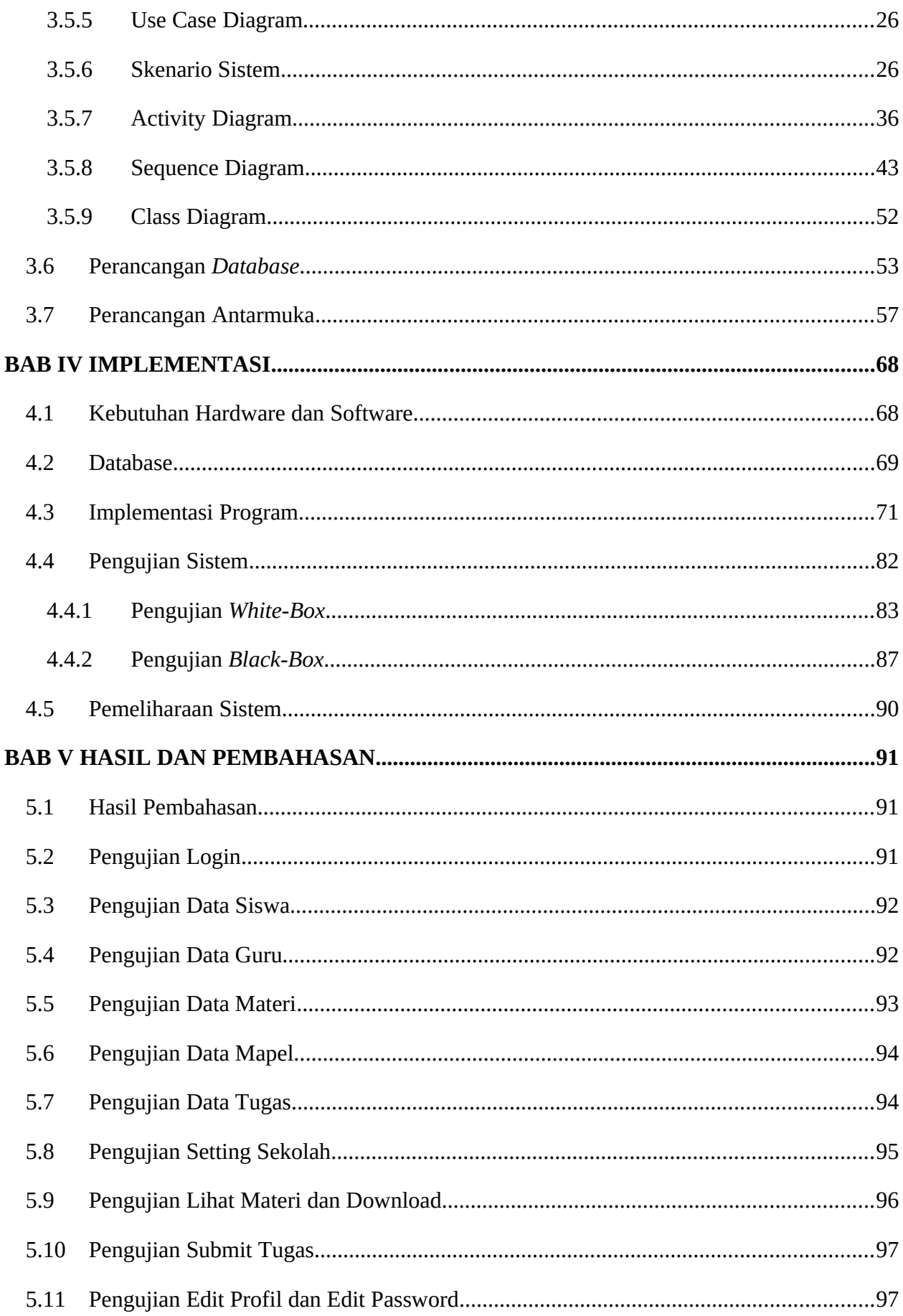

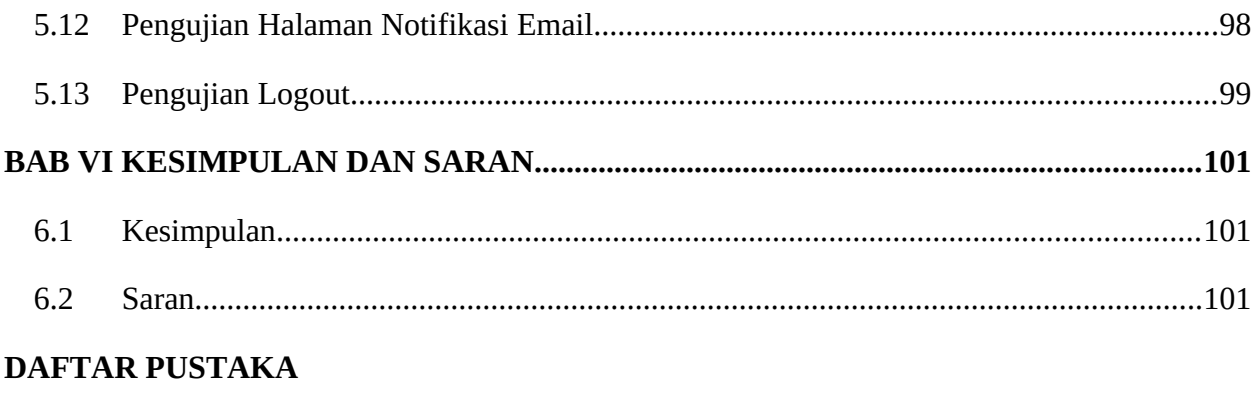

# **LAMPIRAN**

# **DAFTAR GAMBAR**

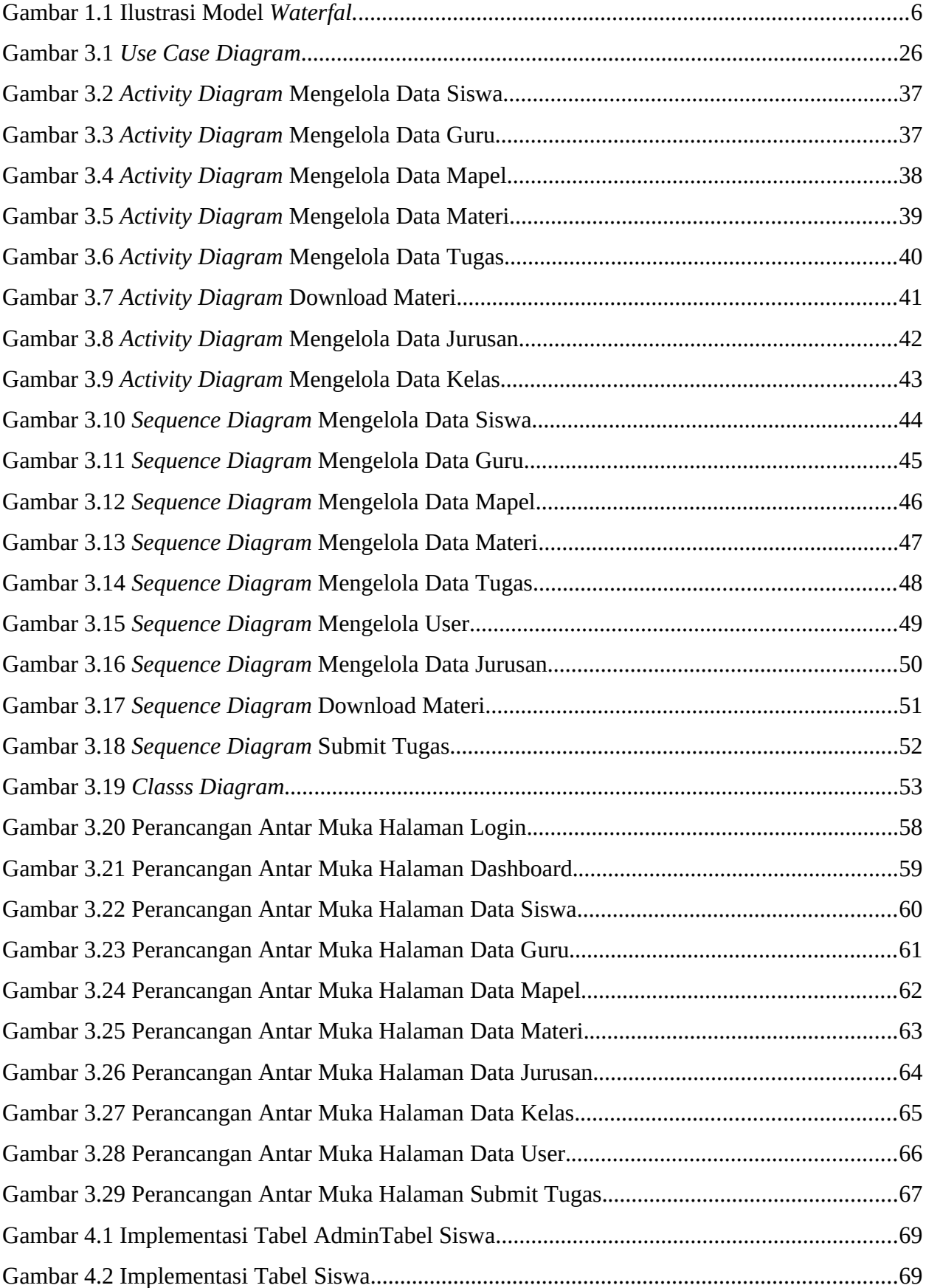

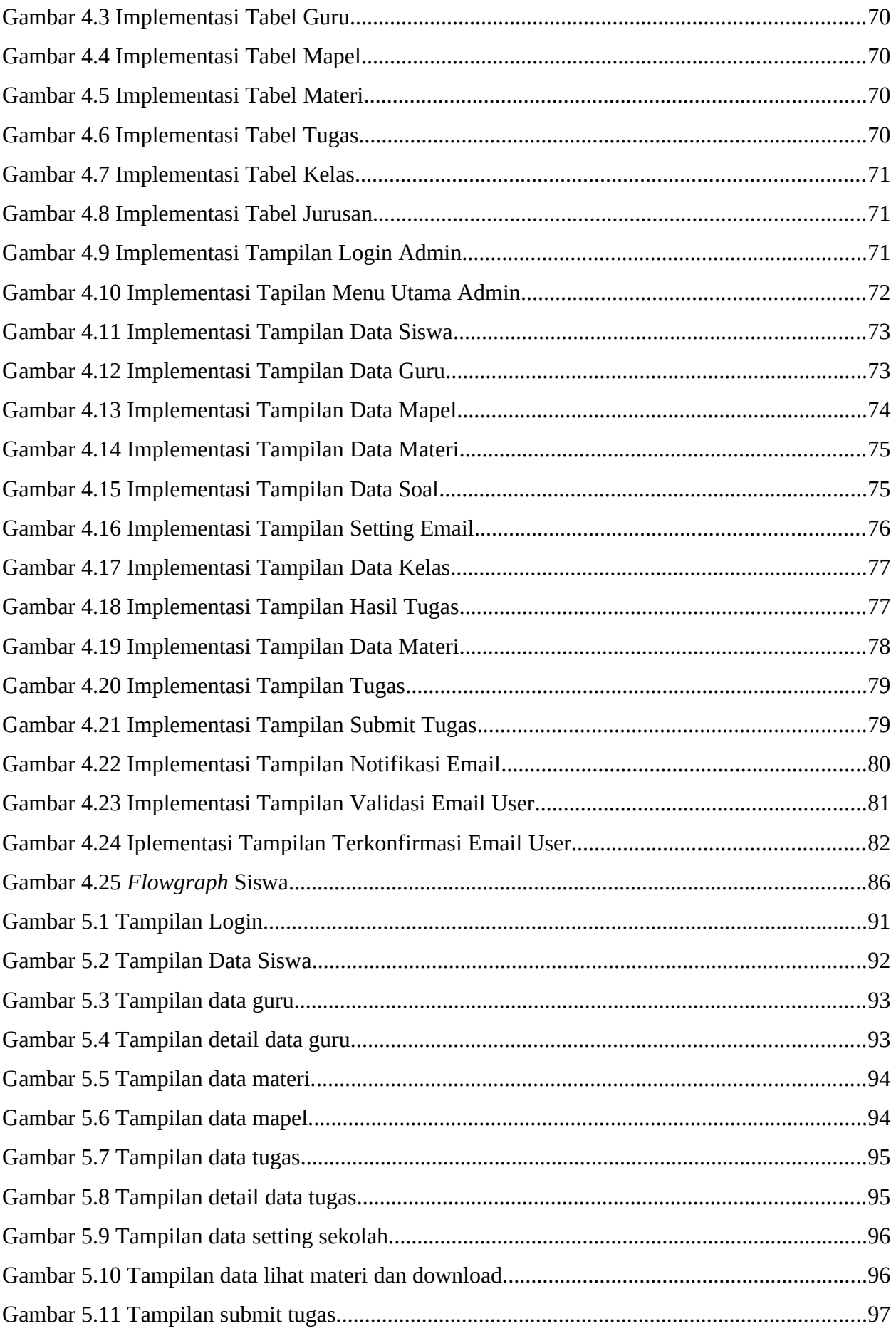

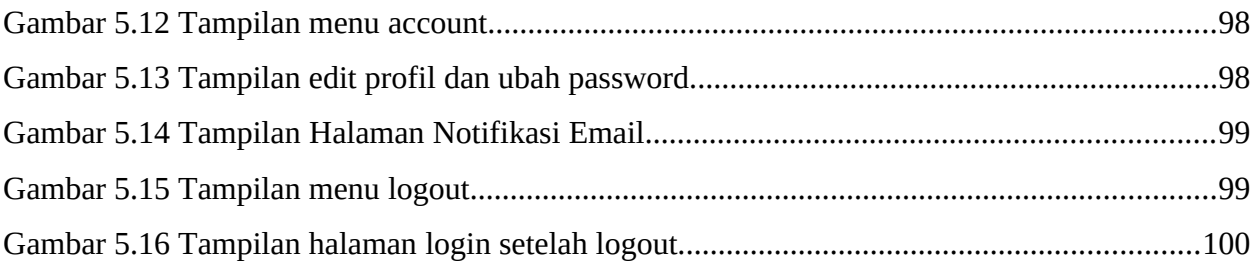

## **DAFTAR TABEL**

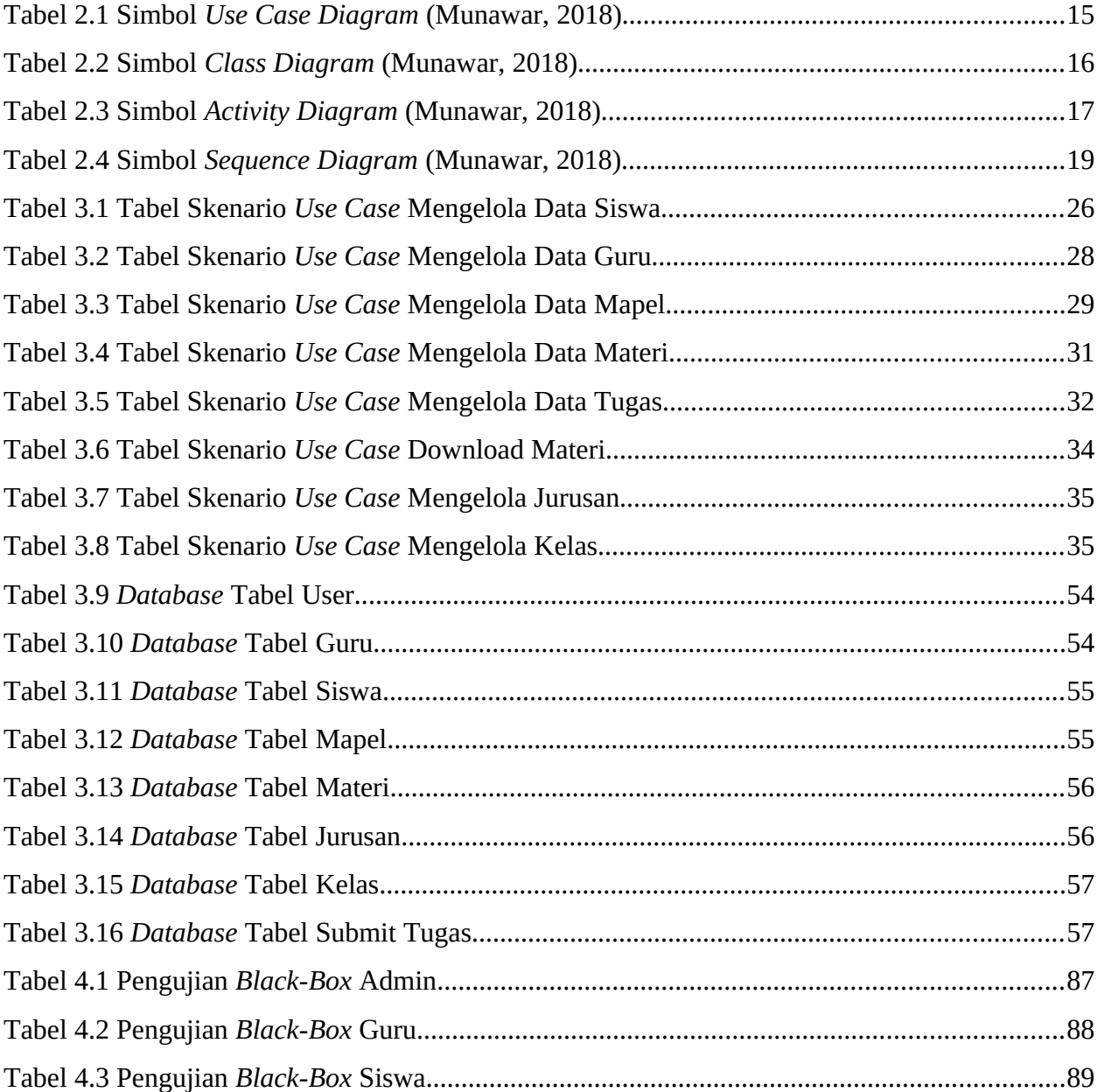

# **DAFTAR GAMBAR**

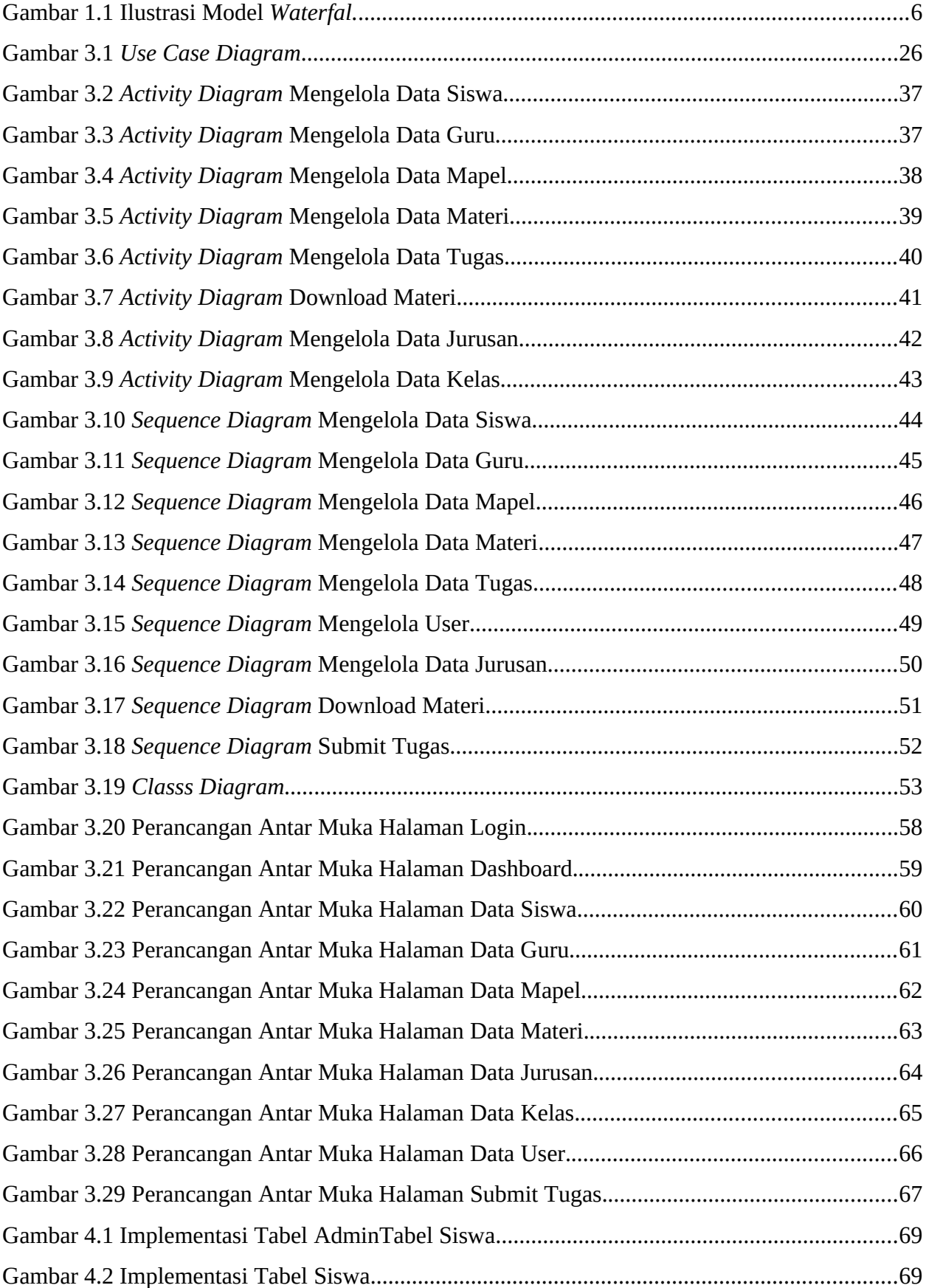

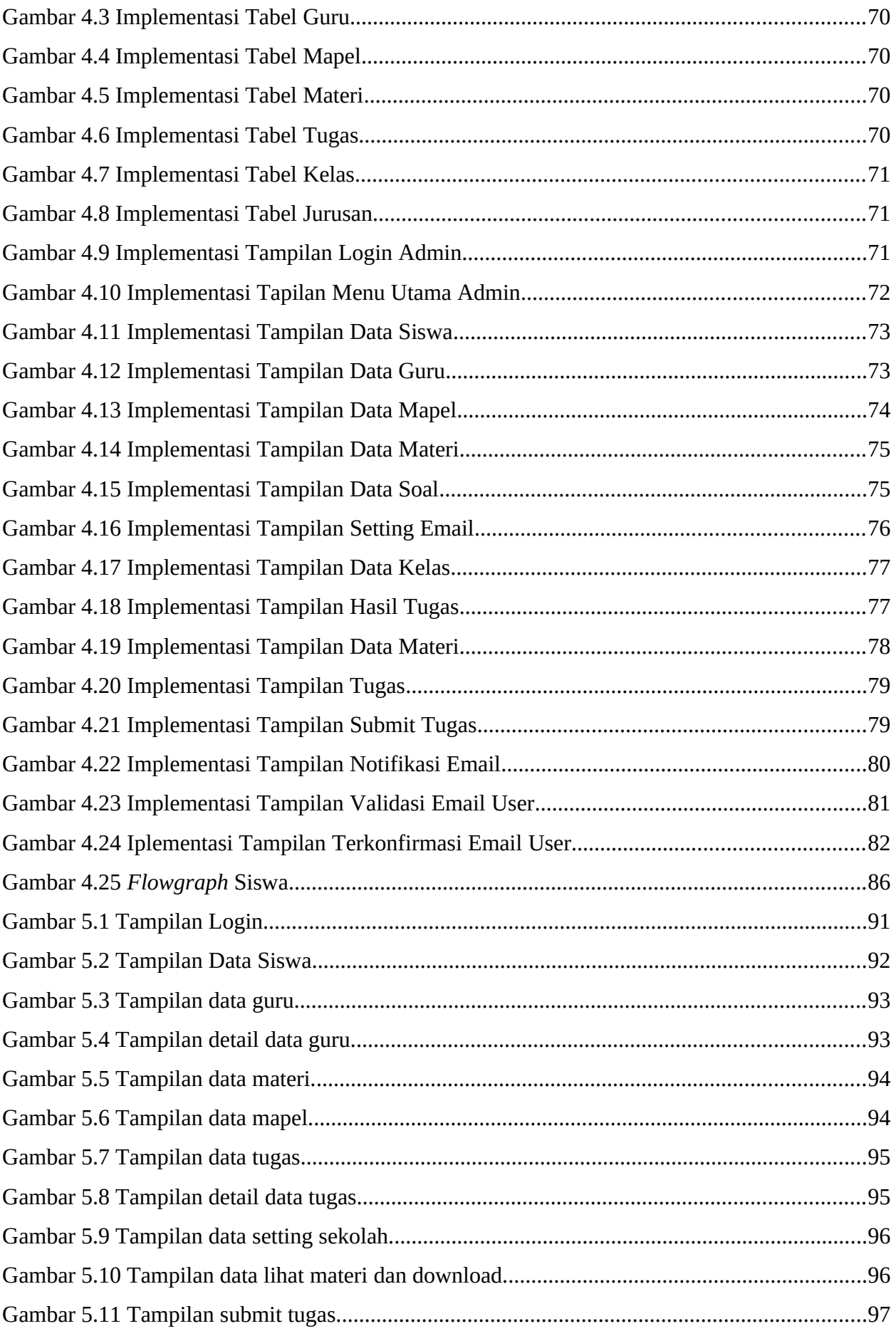

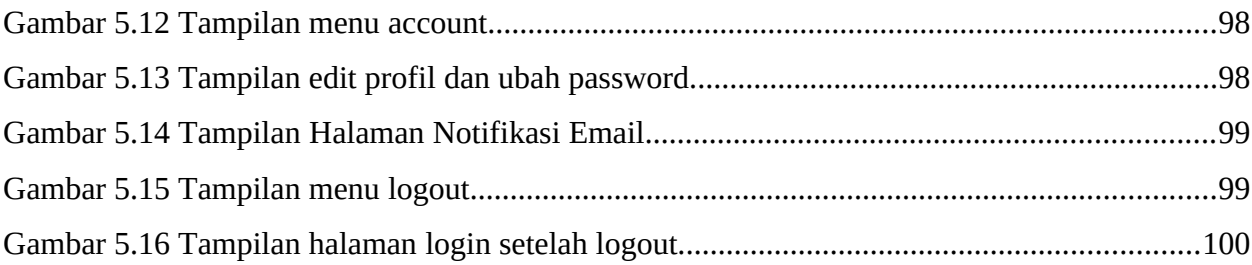

## **DAFTAR TABEL**

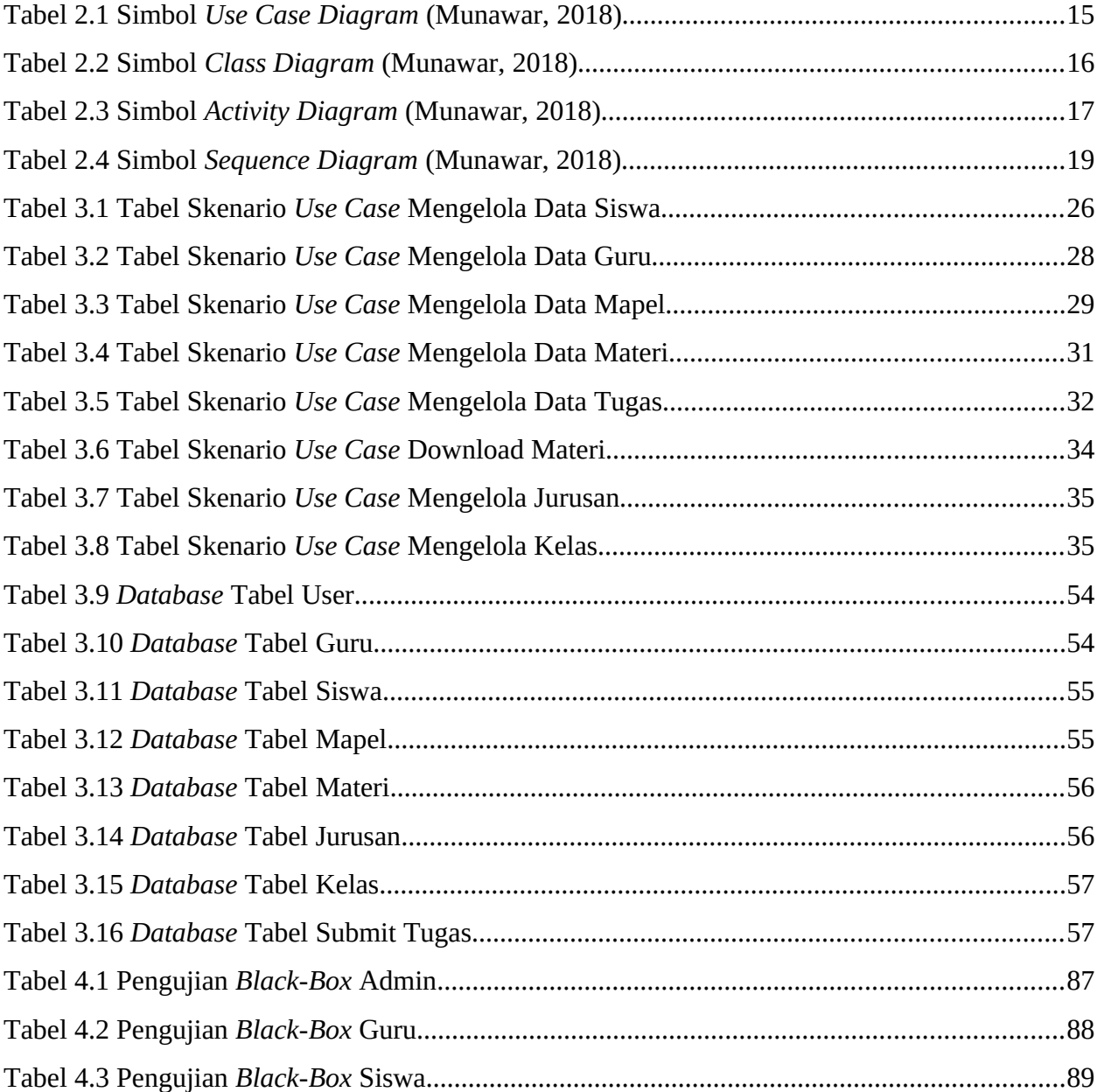